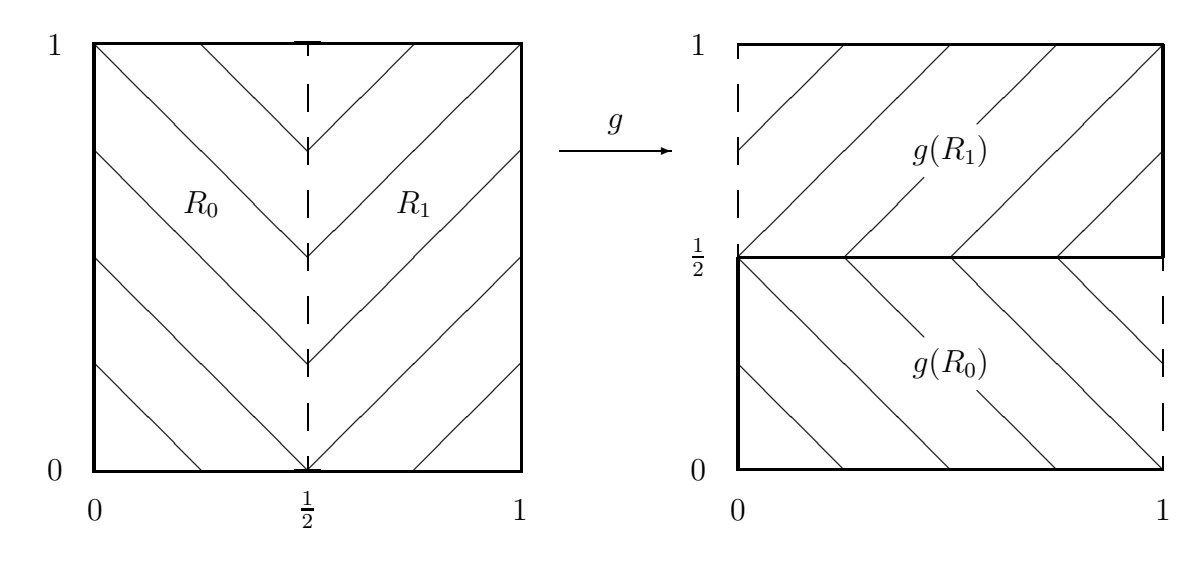

Figure 1.

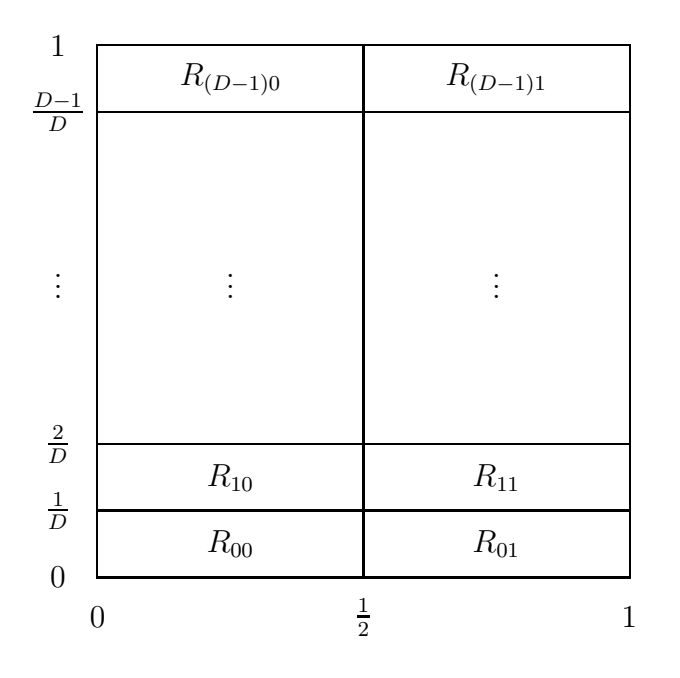

Figure 2.

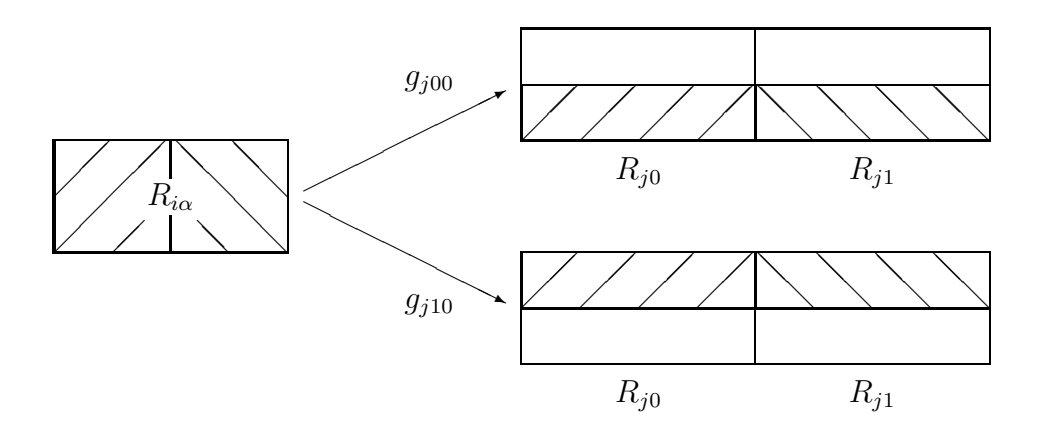

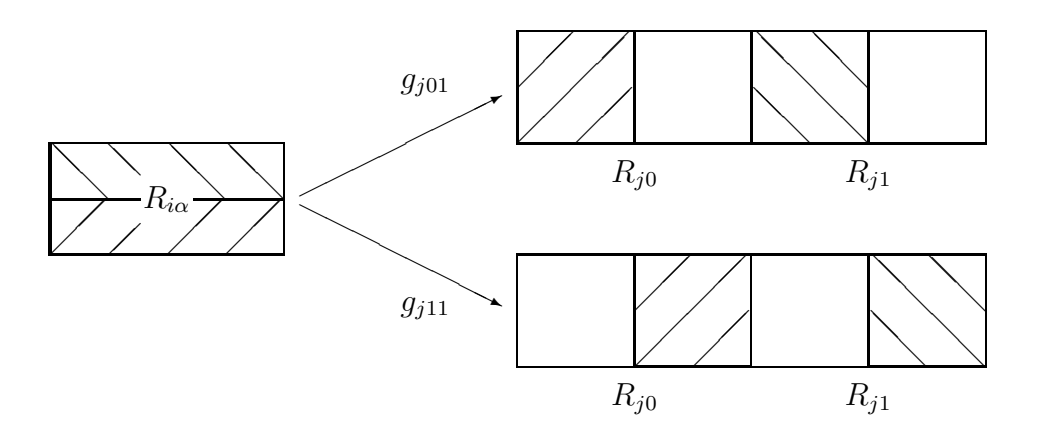

Figure 3.